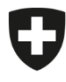

Schweizerische Eidgenossenschaft Confédération suisse Confederazione Svizzera Confederaziun svizra

Département fédéral de l'intérieur DFI

**Office fédéral de la sécurité alimentaire et des affaires vétérinaires OSAV** Informatique et logistique

## **Instructions pour la création des utilisateurs de l'organe d'exécution**

eCert

L'enregistrement des utilisateurs principaux de l'entreprise est effectué par l'OSAV. L'utilisateur principal peut ensuite créer les autres utilisateurs nécessaires de l'organe d'exécution. Outre l'utilisateur principal, il est recommandé de créer au moins un autre utilisateur ayant au moins le rôle de « Gestion des utilisateurs », afin d'assurer la suppléance en cas d'absence.

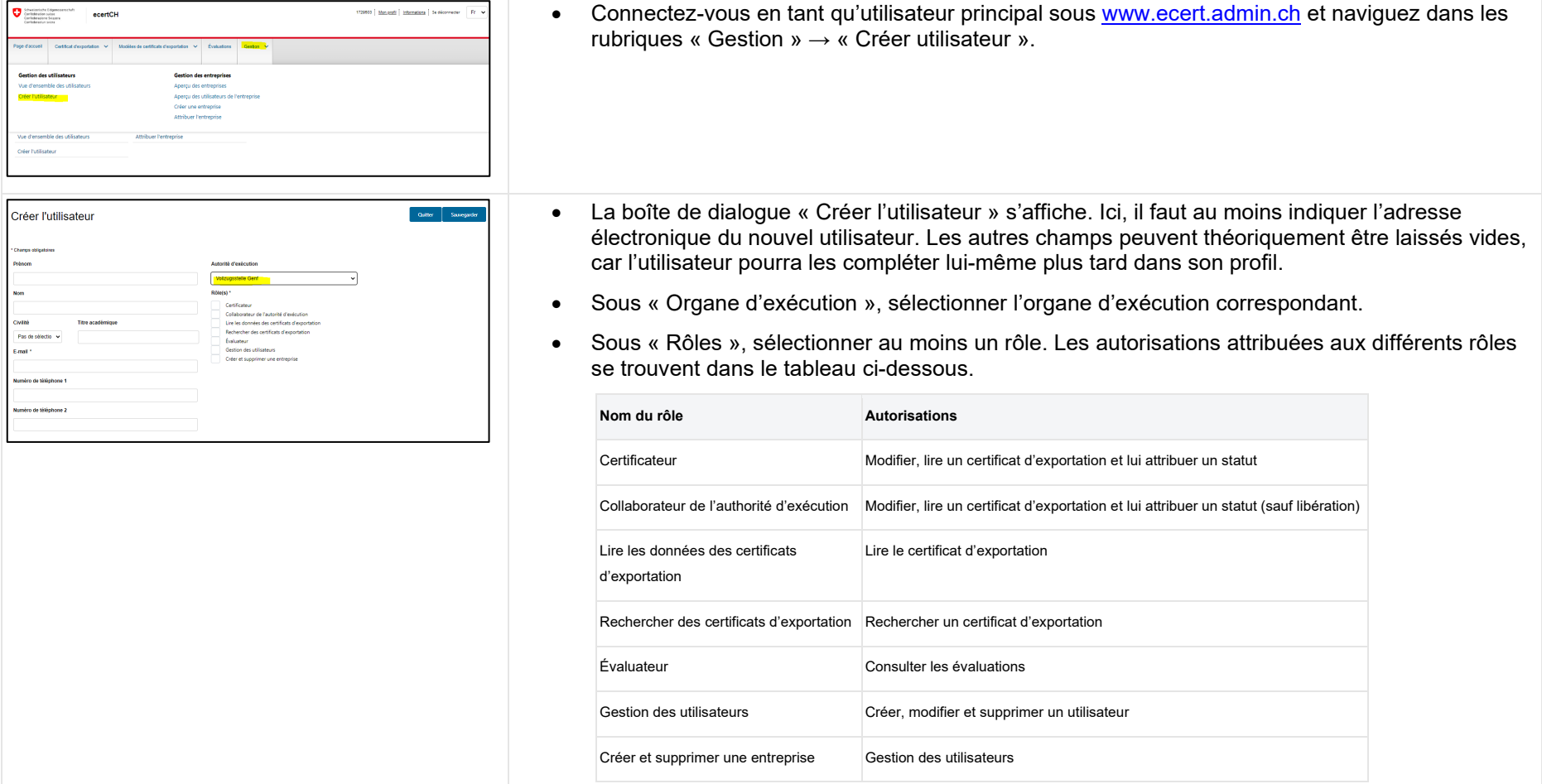

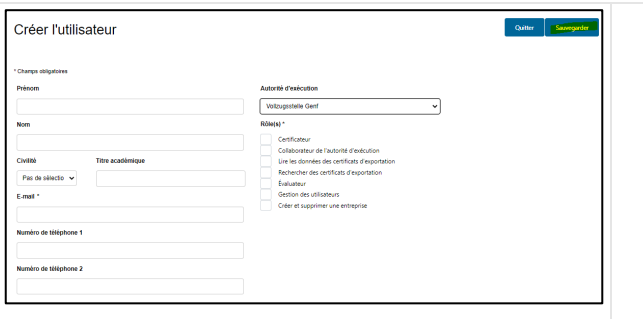

• Sauvegardez les indications. Après la sauvegarde de l'utilisateur, le nouvel utilisateur enregistré reçoit, à l'adresse électronique indiquée, le token (jeton) pour la première connexion à eCert. Le token est une clé d'identification générée par le système et composée de chiffres, de lettres et de signes. La clé d'identification doit être saisie lors de la première connexion. Le token est valable 48 heures après son émission.